#### Home

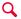

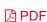

# How to look for the Serial Number/HostID on your Spectrum Analyzer

### **Operational "How to" Guides**

### **Summary**

This article provides step-by-step instruction for retrieving serial number/HostID from a Spectrum Analyzer

## **Description**

To retrieve the Serial Number from your Spectrum Analyzer, please follow the steps below based on your Spectrum Analyzer model number.

| Product Model                                             | Steps to retrieve Seri |
|-----------------------------------------------------------|------------------------|
| ESA                                                       |                        |
| (E4401B/E4402B/E4403B/E4404B/E4405B/E4407B/E4408B/E4411B) | [System] > More > Sh   |
| PSA                                                       |                        |
| (E4440A/E4443A/E4445A/E4446A/E4447A/E4448A)               |                        |
| Noise Figure Analyzer                                     |                        |
| (N8972A/N8973A/N8974A/N8795A)                             |                        |
| HandHeld Spectrum Analyzer                                | [SYSTEM] > {System II  |
| (N9342C/N9343C/N9344C)                                    |                        |
| HandHeld Spectrum Analyzer                                | [SYS] > {More} > {Sho  |
| (N9340B)                                                  |                        |
| BSA                                                       | [Preset/System] > Mc   |
| (N9320A/N9320B)                                           |                        |

#### See Also

Was this helpful? Yes No

## Didn't find what you're looking for?

Contact Support

**DISCOVER** 

Products + Services

Solutions

Industries

**Events** 

**Keysight University** 

**SUPPORT** 

**Keysight Product Support** 

Ixia Product Support

Manage Software Licenses

**Product Order Status** 

**Parts** 

**EXPLORE** 

**Success Stories** 

Resources

Blog

Community

**PARTNERS** 

**ABOUT KEYSIGHT** 

Newsroom

**Investor Relations** 

Corporate Social Responsibility

Diversity, Equity, and Inclusion

Modern Slavery Act Transparency

Statement

Careers

Facebook: Connect with Keysight

LinkedIn: Connect with Keysight

Twitter: Connect with Keysight

YouTube: Connect with Keysight

© Keysight Technologies 2000–2021 | Privacy | Terms | Feedback